# **OpenNebula - Feature #2391 Add DNS search domain to context packages**

10/17/2013 05:01 PM - Javi Fontan

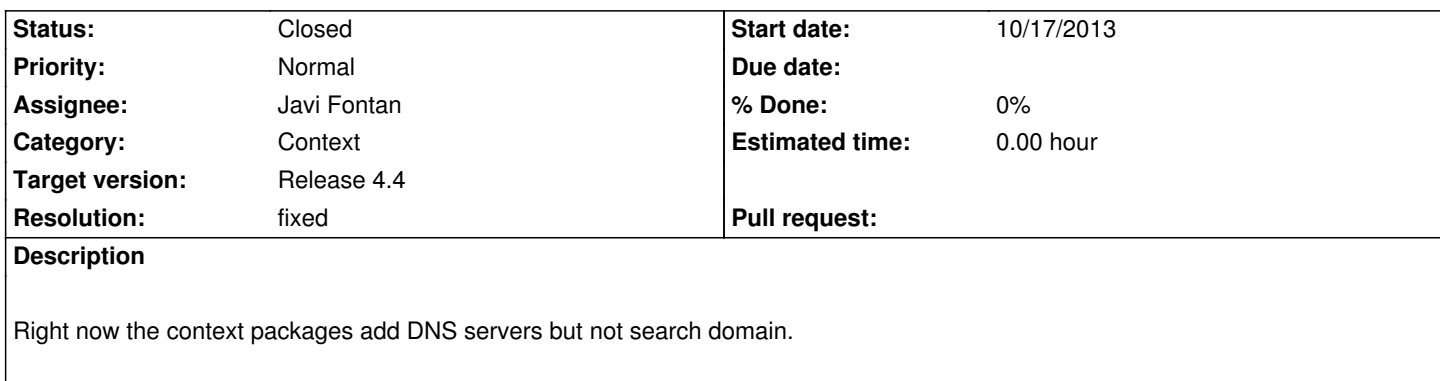

## **Associated revisions**

## **Revision 9044b649 - 11/11/2013 02:32 PM - Javi Fontan**

feature #2391: changed variable SEARCH to SEARCH\_DOMAIN

SEARCH is too generic and could be mistanken with some other ot may be used in the future for other things.

### **Revision 113881d9 - 11/11/2013 02:52 PM - Javi Fontan**

feature #2391: add SEARCH\_DOMAIN to network context

### **History**

# **#1 - 10/19/2013 12:25 PM - Valentin Bud**

*- File search\_dns\_context.patch added*

Hey Javi,

I have modified the context packages to set up search domains in /etc/resolv.conf.

I have chosen SEARCH as the name of the variable to store the search domains mainly to be consistent with resolv.conf(5) parameters.

I now have a template with the CONTEXT as follows:

```
CONTEXT = [
```
SEARCH="\$NETWORK[SEARCH, NETWORK=\"private\"]",

ETH0\_SEARCH="example.net"

]

I have inserted both SEARCH and ETH0\_SEARCH to test the code I have written works.

Maybe you guys can create ETH0\_SEARCH if NETWORK="YES" in CONTEXT like you already do with the other ETH0\_\* variables.

Reading resolv.conf(5) I thought about also adding DOMAIN. This becomes tricky when you have VMs with multiple Ethernet cards and each network has a DOMAIN. Which domain would you choose then ETH0\_DOMAIN, ETHX\_DOMAIN?

But if you have only "stub" VMs with only one Ethernet card DOMAIN might come in handy.

How about HOSTNAME? How would it be better to set that?

The code has been tested to work on Debian 7.1.0 Wheezy. I think it should work on all other Linux distributions too.

The patch is done with git format-patch master.

Good Will, Valentin

### **#2 - 10/21/2013 11:02 AM - Ruben S. Montero**

- *Tracker changed from Request to Feature*
- *Assignee set to Javi Fontan*
- *Target version set to Release 4.4*

### **#3 - 11/05/2013 09:40 AM - Javi Fontan**

Valentin, thanks for the patch. I've just uploaded it.

I'll check with my colleagues the feasibility of adding the search parameter automatically in the core. I also think it will be useful.

The hostname value will need to be changed in different places for debian and redhat. I'll take a look but I don't think this will be for release 4.4.

#### **#4 - 11/07/2013 07:24 AM - Valentin Bud**

Thank you Javier for including the patch in the mainline.

I am going to take a look over the hostname for Debian and RedHat based systems and come back with some code.

Cheers and Goodwill, Valentin

# **#5 - 11/07/2013 09:20 AM - Andrei Nistor**

In CentOS/RHEL you can set the hostname in /etc/sysconfig/network:

NETWORKING=yes HOSTNAME=foo.bar.ner NISDOMAIN=bar.net

This will set the proper hostname and nis domain after a reboot, however to make the settings available without rebooting you have to set them using

- # hostname foo.bar.net
- # hostname --nis bar.net

^^^ my way of suggesting to add the NIS domain aswell if we include the hostname

Cheers,

Andrei

### **#6 - 11/11/2013 02:37 PM - Javi Fontan**

I'm changing the variable name to SEARCH\_DOMAIN as SEARCH is too generic. I'll also change the core to add this variable when using NETWORK=YES.

### **#7 - 11/13/2013 09:53 AM - Javi Fontan**

- *Status changed from Pending to Closed*
- *Resolution set to fixed*

I am going to close this ticket as the original fearure is already implemented. A new ticket for hostname is at:

http://dev.opennebula.org/issues/2453

### **Files**

[search\\_dns\\_context.patch](http://dev.opennebula.org/issues/2453) 
and the context.patch 
and the context.patch Context.patch 
and the context.patch Context and the context of the context of the context of the context of the context of the context of the context